## **Zad´an´ı pˇr´ıkladu pro cviˇcen´ı z pˇredmˇetu Programov´an´ı prakticky**

Uloha č.  $6 - 3$ . června 2021

Na cvičení jsme se seznámili s řešením soustav obyčejných diferenciálních rovnic. Zajímavým příkladem, kde nelze vystačit s analytickým řešením a je třeba rovnice řešit numericky, je *dvojkyvadlo*. To vznikne tak, že na matematické kyvadlo (to už umíme řešit) pověsíme ještě jedno. Pro jednoduchost bude mít stejně dlouhý závěs a stejně hmotné závaží.

Místo jedné obyčejné diferenciální rovnice  $\dot{\psi}$ +sin  $\psi = 0$  nyní budeme mít dvě navzájem neoddělitelně provázané

$$
\ddot{u} = -\frac{2\sin(u-v)\left[\dot{v}^2 + \dot{u}^2\cos(u-v)\right] + \sin(u-2v) + 3\sin u}{3 - \cos 2(u-v)},
$$

$$
\ddot{v} = \frac{2\sin(u-v)\left(2\dot{u}^2 + \dot{v}^2\cos(u-v) + 2\cos u\right)}{3 - \cos 2(u-v)}.
$$

Odvodit tyto rovnice se (na)učíte v teoretické mechanice. Stejně jako dříve u matematického kyvadla, i zde pro jednoduchost ve všech rovnicích uvažujeme bezrozměrný  $\check{c}$ as *τ* =  $t\sqrt{g/l}$  a derivace podle něj. Pro kontrolu přesnosti výpočtu budeme ještě potřebovat vzorec pro celkovou (bezrozměrnou) energii obou závaží:

$$
\begin{array}{c}\n\begin{array}{c}\n\hline\n\text{right.} \\
\hline\n\text{right.} \\
\hline\n\end{array}\n\end{array}
$$

$$
E = \dot{u}^2 + \frac{1}{2}\dot{v}^2 + \dot{u}\dot{v}\cos(u - v) - 2\cos u - \cos v.
$$

Připomeňme se nejprve, že pohybovou rovnici pro jednoduché matematické kyvadlo  $\phi + \sin \phi = 0$  jsme řešili kódem

```
from scipy.integrate import solve_ivp
import math
def pohybovaRovniceKyvadla(t,U):
  phi = U[0]omega = U[1]r e turn ( omega, -math. sin ( phi ) )
t \text{Final} = 30Y0 = (3, 0) # po čáte ční výchylka a rychlost
reseni = solve_ivp (pohybovaRovniceKyvadla, (0, tFinal), Y0, rtol=1e-9, atol=1e-9)
print ("V čase t=", tFinal," je výchylka kyvadla \varphi=", reseni.y[0,-1])
```
(Rozmyslete, proč je poslední výraz reseni. $y[0,-1]$ ). Snadno zkontrolujeme, že numerická metoda poměrně přesně zachovává energii

```
def energieKyvadla(U):
  phi = U[0]omega = U[1]r e turn 1/2* \text{omega} *2 - \text{math} \cdot \text{cos} (\text{phi})print(energieKyvadla(reseni.y[:,0]))print(energyieKyvadla(reseni.y[:, -1]))
```
Změnou parametru rtol to lze zhoršit nebo i poněkud vylepšit (vyzkoušejte).

Klíčovou vlastností newtonovské mechaniky je schopnost předpovědět chování systému. Ukazuje se ale, že některé systémy se tomu vzpírají tím, že výsledný stav se naprosto změní i při velmi malé změně počátečních podmínek. Klasickým modelem takového systému je právě dvojkyvadlo.

Následující body popisují, jak máte dospět k funkci, která vrátí výchylky *u, v* v čase  $t > 0$  pro dvojkyvadlo vypuštěné z klidu s počátečními hodnotami *u*<sub>0</sub>, *v*<sub>0</sub> ∈ (−π, π)) a poté znázornit chování dvojkyvadla v tomto oboru počátečních podmínek. **1.** Napište funkci pohybovaRovnice2Kyvadla a vyzkoušejte, že vrací správné hodnoty:

```
print ( pohybovaRovnice2Kyvadla (1, (2, 3, 4, 5) ) )
```

```
(4, 5, 15.554838780738537, -22.00897102562641)
```
**2.** Napište funkci energie2Kyvadla a vyskoušejte, že vrací rozumné hodnoty:

```
print ( energie 2K y v adla ( (2,3,4,5) ) )
```

```
4 1. 1 2 8 3 3 2 2 8 7 0 5 7 5 2 5
```
**3.** Napište funkci stav2KyvadlaVypustenehoZ(t,tu0,v0), která za použití vhodného numerického řešení uvedené soustavy diferenciálních rovnic nalezne výsledné  $u(t), v(t), \dot{u}(t), \dot{v}(t)$  v čase  $t > 0$  pro dvoj-kyvadlo vypuštěné v  $t = 0$  z *u*<sub>0</sub>, *v*<sub>0</sub>. Ověřte, že vám pro parametry rtol=1e-12, atol=1e-12 u funkce scipy.integrate.solve\_ivp vyjde

```
( \, \text{u}00 \, , \text{v}00 \, ) = (1 \, , 2)tKonc = 10
zacate k = (u00, v00, 0, 0)konec = stav2KyvadlaVypustenehoZ(tKonc, u00, v00)print (konec)
print( energie 2Kyvadla(zacatek) )print (energie 2K y vadla (konec))
[ 1.12203348 0.9537164 -0.72450775 -0.29773826]−0.6644577751891372
−0.6644577751938292
```
**4.** Podobně, jako jsme to dělali pro newtonovské fraktály v komplexní rovině na cvičení, pokryjte čtverec  $u_0, v_0 \in$ (−*π*, *π*)) spoustou bodů a vykreslete barvou (třeba za použití palety Spectral známé z minulé domácí úlohy), jakou hodnotu bude mít úhel  $v(t = t_1)$ , kde  $t_1 = 30$ . Protože výpočet bude poměrně náročný, zkuste zvětšit hodnoty atol, rtol na cca  $10^{-4}$ .

**5.** Jako řešení úlohy pošlete emailem odkaz na Jupyterový sešit (stačí odkaz na sdílený read-only dokument), kde se bude malovat obrázek podobný tomu z Obr. 2 pro  $t_{\text{Kone}} = 30$ . Další obrázky slouží jako inspirace. Více samozřejmě na en.wikipedia.org/wiki/Double\_pendulum.

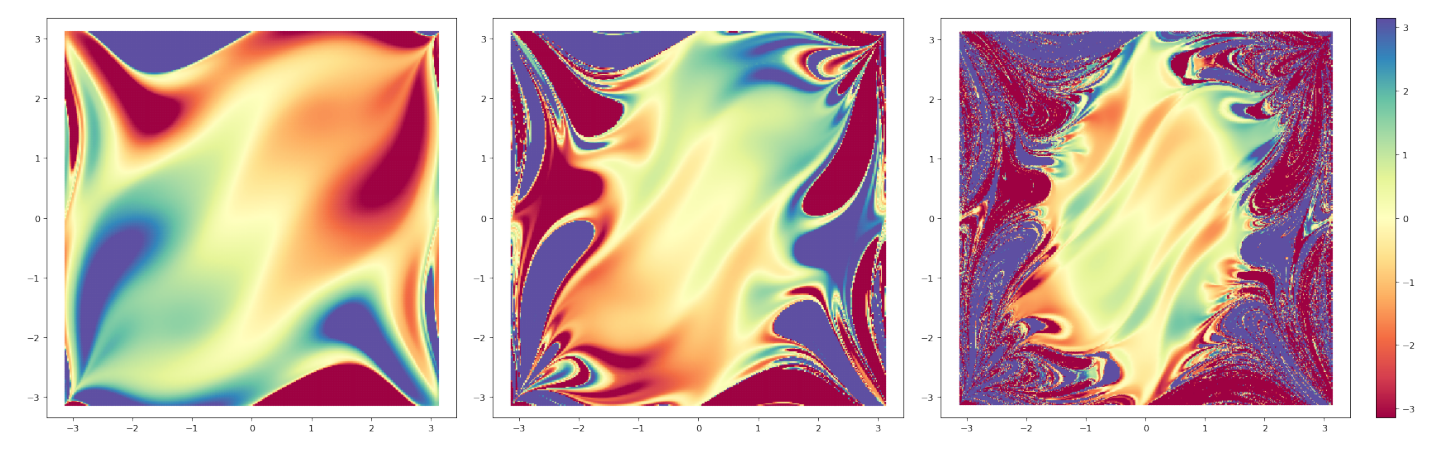

Obr. 2. Hodnota úhlu *v* pro časy  $t = 5, 10, 20$  znázorněná barvou. Na vodorvné ose je úhel *u* a na svislé úhel *v* z nichž je v klidu dvojkyvadlo vypuštěno v čase  $t = 0$ . Vy máte nalézt obrázek pro  $t = 30$ . Obrázek ilustruje vznik oblasti počátečních dat, kde není možno rozhodnout, jaké hodnoty bude nabývat v delších časech stav systému (třeba právě úhel *v*).

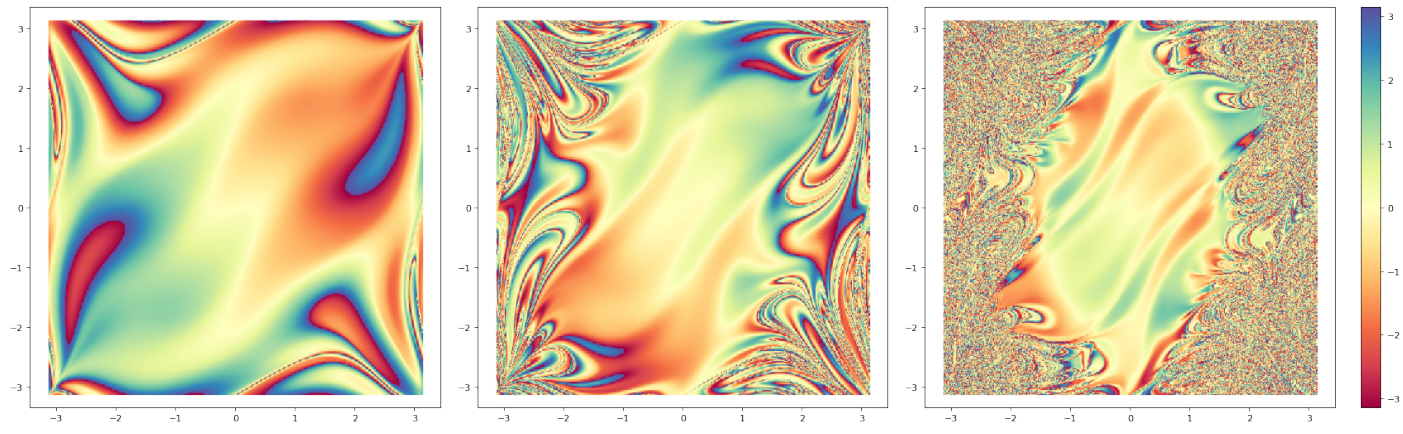

Obr. 3. Hodnota úhlu  $v - 2k\pi$  pro časy  $t = 5, 10, 20$  znázorněná barvou. Hodnota  $k$  se volí tak, aby  $v - 2k\pi \in (-\pi, \pi)$ .

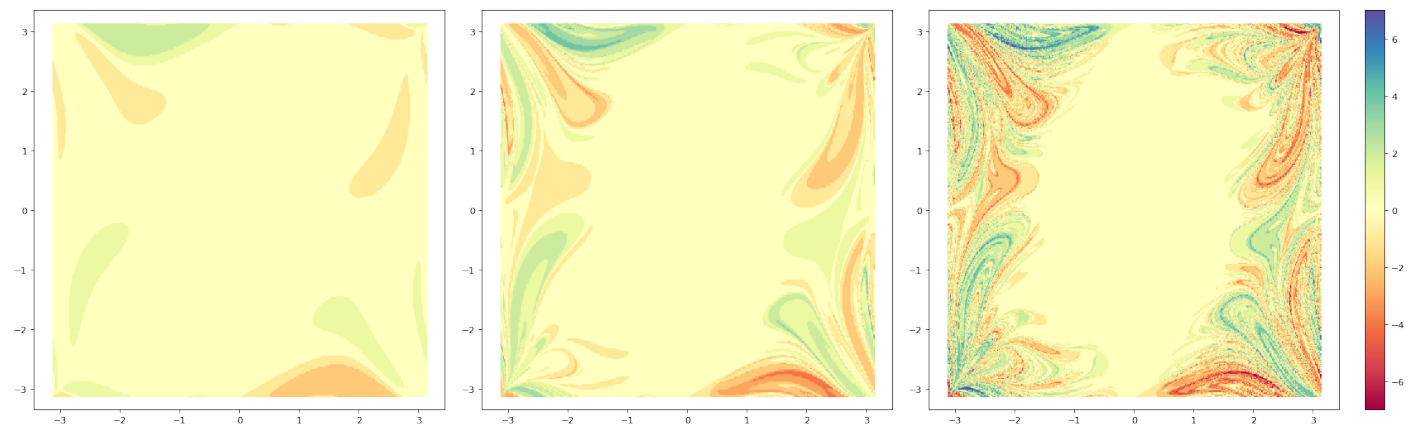

Obr. 4. Počet otočení spodního závaží kolem svého závěsu. ( tedy  $v \in (-\pi, \pi) \to n_v = 0$ ,  $v \in (\pi, 3\pi) \to n_v = 1$ , atd.)